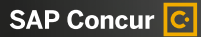

# **Welcome to SAP Concur Solutions**

### New Admin Kit  $\overline{\gg}$ Professional Edition

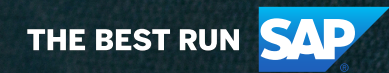

### **Let's Get Started**

#### **We talked to the people who do this best, including some of your most successful peers.**

We compiled their advice in this guide and uncovered the nuts and bolts of what you need to know. Soon, you'll be on your way to a smooth transition into an Administrator role.

#### **[Get Started](#page-2-0)**

- 3 [The Administrator Role](#page-2-0)
- 4 [Get Started Checklist](#page-3-0)
- 5 Meet [Your SAP Concur Solutions Team](#page-4-0)

#### **[SAP Concur Solutions 101](#page-5-0)**

- 6 [SAP Concur Solutions Basics](#page-5-0)
- 7 [Expense 101](#page-6-0)
- 8 [Travel 101](#page-7-0)
- 9 [Reporting 101](#page-8-0)
- 10 [Mobile](#page-9-0)

#### **[Additional Training](#page-10-0)**

- 11 [Self Help Training](#page-10-0)
- 12 [Where to Go for Help](#page-11-0)

#### **[Support](#page-12-0)**

- 13 [Where to Go for Help](#page-12-0)
- 14 [Concur Open](#page-13-0)

#### **[Other Resources](#page-14-0)**

- 15 [Contacts](#page-14-0)
- 16 [SAP Concur Fusion &](#page-15-0)  [Fusion Exchange](#page-15-0)
- 17 [The SAP Concur Platform](#page-16-0)
- 18 [Helpful Links](#page-17-0)

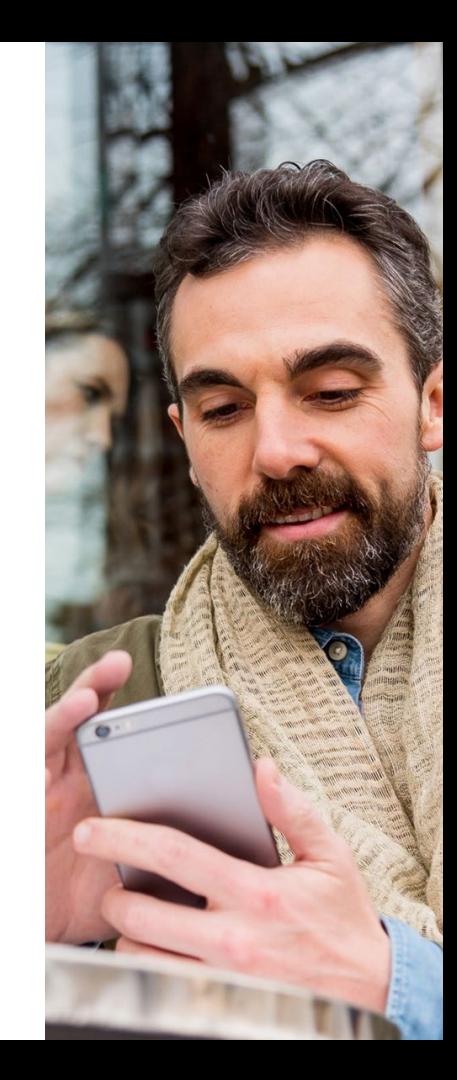

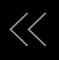

### <span id="page-2-0"></span>**Congrats, You're an Admin Now**

We're here to help make the transition a smooth one.

#### **Understand What an Administrator Can Do…**

In addition to becoming an ASC (Authorized Support Contact), many Administrators of SAP Concur solutions take on a broad mix of responsibilities related to their organization's travel and expense programs. You may need to learn how to do any number of common tasks such as:

- Managing expense approvals, audits, pulling invoices and reviewing details of billing to validate charges.
- Setting up new users and managing access.
- Updating configuration and policy rules.
- Supporting your employees with training and providing answers to common questions.
- Managing and analyzing reports generated from SAP Concur solutions.
- Submitting cases with SAP® Concur® Support and working through resolution of problems (ASC).

#### What is an ASC?

An Authorized Support Contact (ASC) is one of up to five people designated to access the Support Portal, contact SAP Concur Support via phone or chat and open cases with our support team.

If your predecessor is still around, use the [Admin Knowledge Transfer Guide](http://assets.concur.com/concurtraining/cte/en-us/new_admin_knowledge_transfer_guide.docx) to help you capture important items for future reference. If not, the next page provides a checklist to get you started.

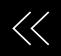

### <span id="page-3-0"></span>**Here's Your Checklist**

Is your organization's Admin no longer available to get you started? No problem!

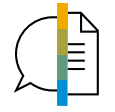

**Ensure Your Permissions Match Your Predecessor's** Confirm your ASC permission if you'll be contacting SAP Concur [Support](#page-12-0).

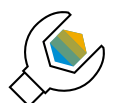

**If You've Never Been an Administrator Before** Familiarize yourself with the [Training Toolkit](http://www.concurtraining.com).

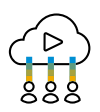

**Check Out the Self Help Available to You** There are resources to help you—[page 1](#page-10-0)1 highlights a few of the best.

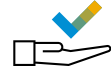

**Understand the SAP Concur Solution Services Your Organization has Purchased**

If you have questions about the services your organization has access to, refer to the Order Form or contact your Customer Success Partner for help.

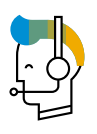

© 2022 SAP SE or an SAP a iliate company. All rights reserved.

@ 2022 SAP SE or an SAP

a iliate company. All rights reserved

#### **Remember That Support Is Available**

But first review [page 13](#page-12-0) to help you get the most from SAP Concur Support.

There's a lot of valuable information in this document, but if you're looking for something specific, click Ctrl F and search for the item or term you need.

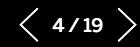

### <span id="page-4-0"></span>**Meet Your SAP Concur Solutions Team**

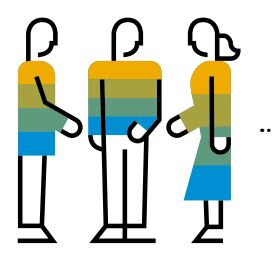

#### **SAP Concur Support**

- Upon Transition to Support this is your first stop for all product questions, technical questions and configuration changes.
- Assists up to five individuals who you've designated as Authorized Support Contacts (ASCs).

#### **Customer Sales**

- Stays engaged through the life of your SAP Concur solutions contract.
- Recommends services and works with Client Development to ensure your solution continues to meet your business needs as they grow and change.

#### **Customer Success**

- The focal point for you to achieve success in your partnership with SAP Concur solutions.
- Offers valuable perspectives and insights that help you optimize your program.
- Provides recommendations to ensure that our partnership continues to meet your needs as your business grows.

#### **Services**

- [User Support Desk](https://www.concur.com/en-us/user-support-desk?pid=client_email&cid=newadminkitpro_2016) service provides 24x7 assistance for end users.
- [Service Administration](https://www.concur.com/en-us/service-administration?pid=client_email&cid=newadminkitpro_2016) provides guidance on best practices and product updates.

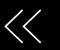

### <span id="page-5-0"></span>**SAP Concur Solutions 101**

Learning the basics

The [Training Toolkit](https://assets.concur.com/concurtraining/cte/en-us/guides/cte_getting_started_guide.pdf) is a great place to start if you need to quickly get oriented and understand how your employees will be using SAP Concur solutions.

Check out the [Learn the Basics](http://www.concurtraining.com/en-us/pr/get-started?pid=client_email&cid=newadminkitpro_2016) section.

#### Pay Special Attention to:

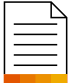

[Getting Started Guide](http://assets.concur.com/concurtraining/cte/en-us/guides/cte_getting_started_guide.pdf?pid=client_email&cid=newadminkitpro_2016).

New to Concur Expense? Review the **Concur®** Expense QuickStart Guide.

New to Concur Travel? Review the **Concur<sup>®</sup> Travel OuickStart Guide**.

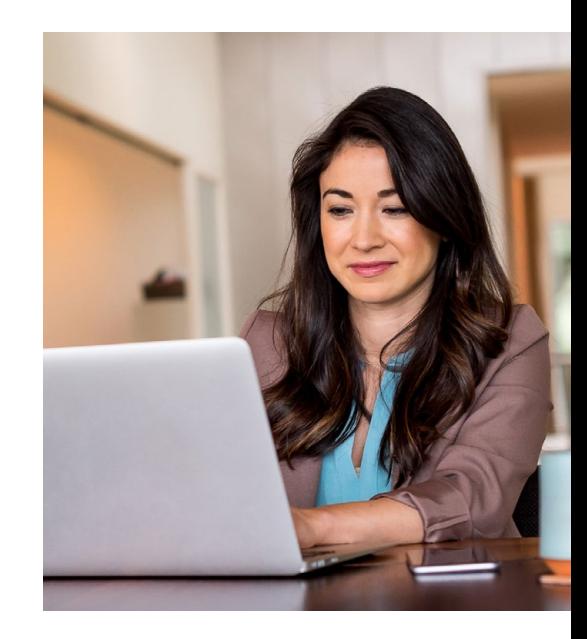

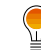

Tailor your training documents and communications to reflect your SAP Concur solutions instance and your company culture. This will make it more relevant to your employees and typically helps with adoption.

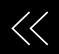

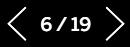

### <span id="page-6-0"></span>**Expense 101**

Prepare to handle core administrative tasks. Here are a few helpful tools to get started and get smarter.

If you're not the Expense Administrator, [skip ahead.](#page-7-0)

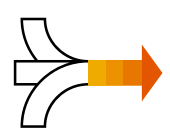

#### **Getting Started**

#### [Learn to Administer](https://www.concurtraining.com/toolkit/en/expense/administrator)

A collection of detailed training videos and other resources covering specific administrator tasks.

#### [Administrator User Guide](http://www.concurtraining.com/customers/tech_pubs/Docs/_Current/UG_Shr/Shr_UG_User_Admin.pdf?pid=client_email&cid=newadminkitpro_2016)

A comprehensive guide to administering common tasks, from user permissions to changing passwords.

#### [Customer Learning Series](https://www.concurtraining.com/en-us/pr/learning-services/archived_cls_pr?cid=newadminkitpro_2016&pid=client_email)

Access live and recorded, instructor-led webcast training focused on administration and configuration topics.

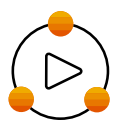

#### **Additional Training**

In case you need to train additional users or drive stronger adoption, here are some resources to help you prepare to train your employees.

#### [Develop a Training Approach](http://assets.concur.com/concurtraining/cte/en-us/concur_training_approach.docx?pid=client_email&cid=newadminkitpro_2016)

Develop an approach that includes training methods, delivery, curriculum and how to locate resources.

#### [End User Library](http://www.concurtraining.com/en-us/pr/get-started?pid=client_email&cid=newadminkitpro_2016)

A collection of short guides and training videos to help your employees perform common tasks.

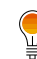

Have a backup contact to support end users when you're not available. Create an email alias strictly for internal support of user questions (e.g., concur@yourcompany.com).

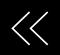

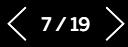

## <span id="page-7-0"></span>**Travel 101**

If you are the Travel Administrator and your organization has purchased Concur Travel directly from SAP Concur solutions, this page is for you!

If you have purchased Concur Travel through your Travel Management Company (TMC), [skip this page.](#page-8-0)

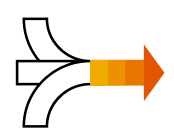

#### **Getting Started**

Get started with guides and resources that introduce Concur Travel to Administrators [here.](http://www.concurtraining.com/customers/tech_pubs/TravelDocs/TSGs/)

#### [Travel Administration](https://www.concurtraining.com/customers/tech_pubs/TravelDocs/TravelSysAdmin.pdf)

Useful technical documentation on administering Concur Travel and how it works.

#### [Travel Service Guides & Fact Sheets](http://www.concurtraining.com/customers/tech_pubs/TravelDocs/TSGs/_TSGs_client.htm?pid=client_email&cid=newadminkitpro_2016)

Detailed information on specific features available in Concur Travel.

#### [Travel Reporting User Guide](http://www.concurtraining.com/customers/tech_pubs/TravelDocs/TravelReporting.pdf?pid=client_email&cid=newadminkitpro_2016)

Listing of real-time travel reports in SAP Concur solutions, complete with descriptions.

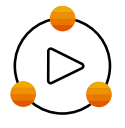

#### **Additional Training**

Travel specific training materials and courses are available for Administrators, as well as your end users.

- [Travel](http://www.concurtraining.com/en-us/pr/travel?pid=client_email&cid=newadminkitpro_2016)
- [TripLink](http://www.concurtraining.com/en-us/triplink?pid=client_email&cid=newadminkitpro_2016)

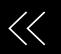

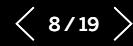

## <span id="page-8-0"></span>**Reporting 101**

Solve your business problems, control costs and more effectively manage your expense and travel programs with detailed, actionable reports.

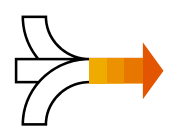

#### **Getting Started**

The best place to learn more about reporting is on the SAP [Concur Solutions Training](http://www.concurtraining.com/pr/reporting/resources?pid=nurture_email&cid=client_newadminkitpro_2016) website. Select the guides and online training sessions that are appropriate for the level of service you have.\*

\*Unsure about the level of service you have? To determine which reporting service you have, log in to Concur Travel & Expense and click the Reporting menu. The menu will display either Analysis or Intelligence.

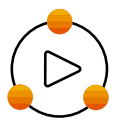

#### **Additional Training**

#### Looking to improve your program?

Start with a quick **[Reporting Optimization Guide](http://assets.concur.com/concurtraining/cte/en-us/cte_en-us_rpt_concur-optimization-reporting-metrics-clients.pdf?pid=client_email&cid=newadminkitpro_2016)** that highlights key metrics and common reports you can use. Answers common questions like:

- Which reports should I be using?
- What should I be looking for?
- How to improve?

Consultative Intelligence can transform your need for knowledge into Intelligence reports customized for your business. Contact your SAP Concur solutions account team to learn more.

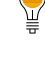

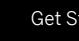

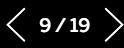

### <span id="page-9-0"></span>**Go Mobile With SAP Concur Solutions**

Everyone is working while on the go these days. Let's make sure you are ready to administer SAP Concur mobile app.

The [SAP Concur Mobile Admin](https://www.concurtraining.com/toolkit/en/mobile/administrator) page is full of great information and resources to help you communicate and help your organization use the SAP Concur mobile app.

The SAP Concur mobile app is available for iPhone/iPad and Android operating systems. Features and functionality vary by platform. Materials to give your end users related to the SAP Concur mobile app are found [here](http://www.concurtraining.com/pr/mobile?pid=client_email&cid=newadminkitpro_2016).

Expenselt brings the convenience of mobile to life-capture and turn receipt images into expense line items straight from your smartphone! Contact your SAP Concur solutions account team to learn more.

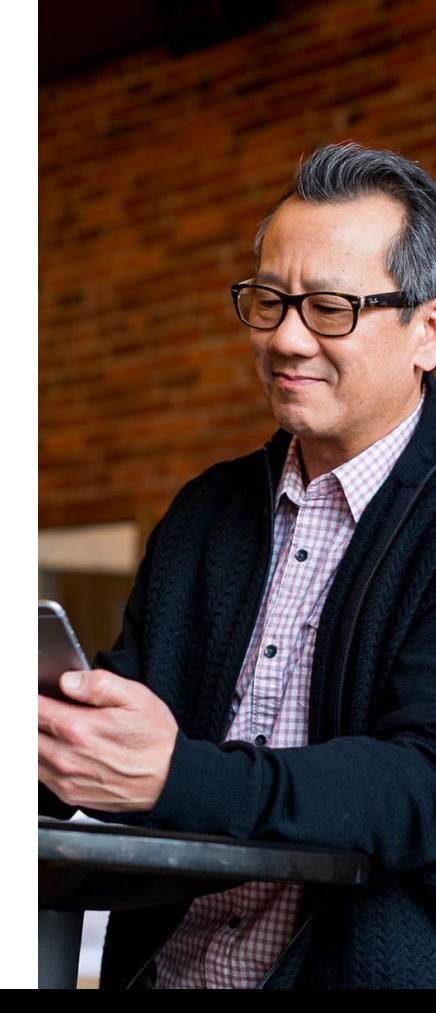

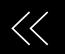

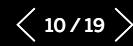

### <span id="page-10-0"></span>**Train Yourself**

You'll want to have the right tools so you're set up for success. Here are a few links to get you there.

#### [SAP Concur Support Portal](https://www.concursolutions.com/)

While logged into SAP Concur solutions, select **Contact Support** under the Help menu to get to the SAP Concur Support Portal. The SAP Concur Support Portal includes our Knowledge Base, limited Chat Support, Technical Documentation, and more. We highly recommend looking through the Knowledge Base before contacting SAP Concur Support. If you still have questions, Create A Case on the SAP Concur Support Portal and SAP Concur Support will come to the rescue. (Use Global Search to find what you need.)

#### **Help**

You can always find the dropdown Help button in the upper right corner of your screen while logged into SAP Concur solutions.

#### SAP Concur Solutions Training Website

Head over to your [Training Toolkit](http://www.concurtraining.com/pr/?pid=client_email&cid=newadminkitpro_2016) for a collection of live and recorded [online classes](http://www.concurtraining.com/pr/customerlearningseries?pid=client_email&cid=newadminkitpro_2016) to get you up to speed or keep your skills sharp. You'll also find lots of documents to help you with specific questions too!

#### Release Notes

SAP Concur releases features and improvements each month, so stay current on your monthly product release notes. Administrator summaries are available [here](http://www.concurtraining.com/customers/tech_pubs/_RN_CCC.htm).

We put a lot of info into a single document. If you're feeling overwhelmed while using any of the resources above, click Ctrl F and search for the item or term you need.

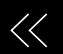

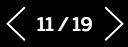

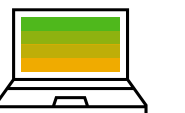

### <span id="page-11-0"></span>**…Or Let Us Train You**

SAP Concur solutions offer a full range of customized training services to support your needs. Email [training@concur.com](mailto:training%40concur.com?subject=) for additional training support.

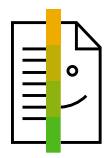

#### **Customized Demonstrations & Materials**

Custom demonstrations provide visual steps for the most important and common tasks.

Customized training materials can be localized into any language the product supports for your global needs.

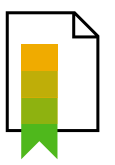

#### **SAP Concur Certification** [Professional Certification](http://www.concurtraining.com/certification?pid=client_email&cid=newadminkitpro_2016)

demonstrates you have the expertise needed to be granted unrestricted configuration access to your company site—without going through SAP Concur support.

This will also grow your career!

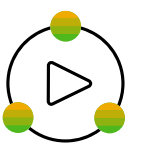

#### **On-site & Virtual Instructor-led Training**

Instructor-led training session based on topics you select. You choose the subjects that would most benefit you and your employees. Topics range from covering the basics (for end users and admins) to restricted configuration training.

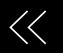

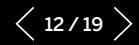

### <span id="page-12-0"></span>**Help Us Help You**

As a new ASC, you're not on your own. The [SAP Concur Training Library](https://assets.concur.com/tech-pubs/SAP-Concur-Training-Library/GTM.htm) has the below resources and many others.

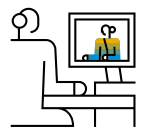

Watch the Getting the Most from SAP Concur Support video. in the SAP Concur Support Portal > Resources > Webinars. This required video discusses the three channels for connecting with SAP Concur Support.

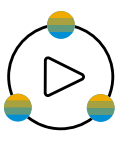

Watch the video Getting the Most from SAP Concur Support to see how to best use SAP Concur Support for key tasks.

#### How to Successfully Submit a Case

- Take screen shots of issues you encounter.
- Document step-by-step details of what was done leading up to the issue.
- Note the name and login ID of who experienced the issue.
- Provide browser and version info.

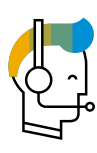

Review the How to Navigate the SAP Concur Support Portal guide and learn about the Knowledge Base, Chat Support, and more.

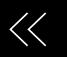

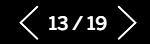

### <span id="page-13-0"></span>**Performance Matters**

Concur Open—Service Status Dashboard

Find the most updated information on service availability with Concur Open, our [Service Status Dashboard](http://open.concur.com/?pid=client_email&cid=newadminkitpro_2016). Concur Open provides visibility into any known, widespread performance issues or outages. Check Concur Open before reaching out to SAP Concur Support with questions, and you can also subscribe to updates.

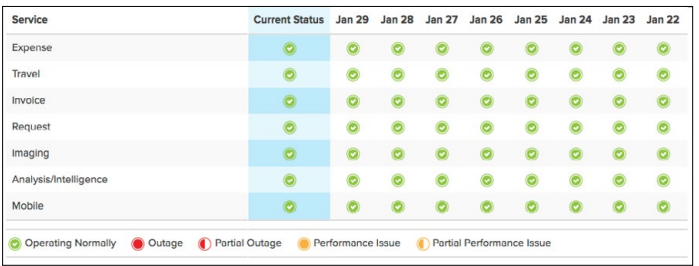

Communicate to your end users or provide the link to Concur Open so they can track the status themselves.

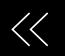

⊻ٍ

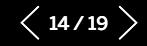

### <span id="page-14-0"></span>**Contacts**

Let's keep in touch. We'll continue to partner along the way, so here's how to stay in touch.

#### **Connect with us and with your peers**

#### News + Webinars

Watch for our quarterly newsletter, **Insights** [from SAP Concur](https://go.concur.com/2022InsightsClientNewsletterArchiveRev.html) solutions, with tips and updates, as well as invitations to relevant [Solution Series](https://go.concur.com/solutionserieswebinar.html??pid=client_email&cid=newadminkitpro_2016) client webinars.

#### User Groups

Organized with Customer Success, user groups provide an ongoing network to share best practices and ask questions.

#### SAP Concur Community

Join 50,000+ of your peers online to connect, share, learn, and collaborate. [Register Today](https://community.concur.com)

#### **Let Us Know What You Think**

#### Solution Suggestions

Have a product enhancement idea? Submit and vote on solution suggestions in the Support Portal to help us create the best solution for our customers.

#### Surveys

From time to time, we'll ask you to provide feedback via surveys. Please use these opportunities! We take action on survey feedback to improve implementation, communication, support and client satisfaction.

#### Customer Experience

At SAP Concurs solutions, customers come first. We listen to you and learn how we can improve our products and service so your experience keeps getting better.

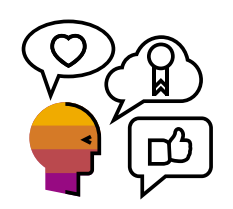

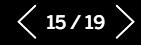

### <span id="page-15-0"></span>**Connect, Collaborate, and Inspire**

Join your peers, partners, and experts to optimize your programs at SAP Concur Fusion.

#### **SAP CONCUR FUSION**

[Fusion](https://fusion.concur.com/?pid=client_email&cid=newadminkitpro_2016), SAP Concur solutions' premier, fourday customer conference, includes:

- Education sessions.
- Product trainings and demonstrations.
- Personalized consulting sessions.
- Connections with peers.
- Executive keynotes highlighting SAP Concur solutions' roadmaps.

### **SAP CONCUR FUSION EXCHANGE**

The **[Fusion Exchange](https://www.concur.com/en-us/fusion-exchange?pid=client_email&cid=newadminkitpro_2016)** series brings SAP Concur solutions expertise to cities across the United States, Canada, and the world. These free, one-day events are hosted throughout the year and give you a chance to arm yourself with ways to optimize SAP Concur solutions.

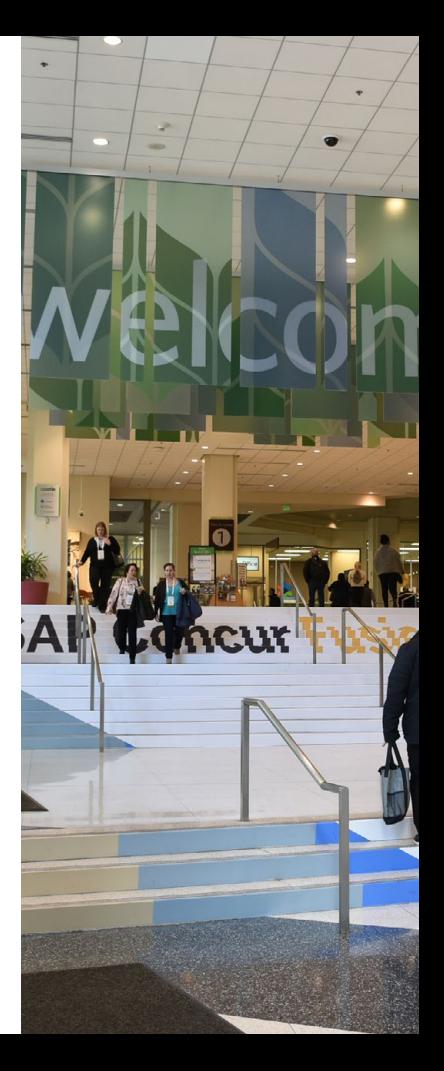

Fusion is often found to be the most valuable resource to Admins! We've heard over and over how much attendees learn and about the many insights captured in such a short and dynamic period of time.

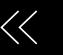

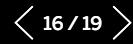

### <span id="page-16-0"></span>**Future Proof Your Business**

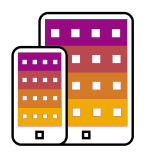

SAP Concur solutions have built an ecosystem of partner apps that make the journey smoother for your business travelers, while giving you increased visibility into travel bookings, better control over spend and enhanced ability to manage compliance.

[Visit the App Center](https://www.concur.com/app-center?pid=client_email&cid=newadminkitpro_2016)

#### Popular Apps for Your End Users

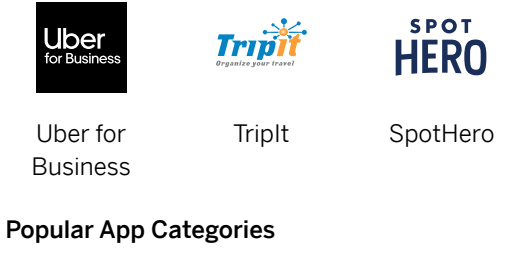

**Fraud** 

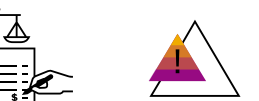

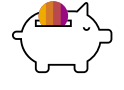

Tax Management

Financial & ERPs Compliance & Risk

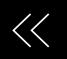

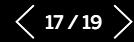

### <span id="page-17-0"></span>**Consider the Possibilities**

Bring out the best from SAP Concur solutions, and while you're at it, check out what else you can do.

#### **Consider Adding on These Services:**

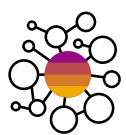

#### [Service Administration](https://www.concur.com/en-us/service-administration?pid=client_email&cid=newadminkitpro_2016)

Maximize your investment with a primary point of contact backed by a team of consultants to help you with your postdeployment needs.

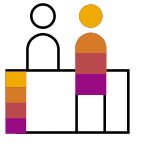

#### [User Support Desk](https://www.concur.com/en-us/user-support-desk?pid=client_email&cid=newadminkitpro_2016)

Provide your users with support directly from SAP Concur solutions, and free yourself up for more strategic tasks.

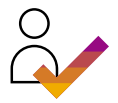

#### [Audit Service](https://www.concur.com/en-us/travel-expense-audit-service)

Ensure compliance with your travel and expense policies by verifying receipts and expense reports.

#### [Intelligence](https://www.concur.com/en-us/business-intelligence?pid=client_email&cid=newadminkitpro_2016)

Organize and get insight into your travel, TMC, ERP, invoice and credit card data.

#### [Concur Invoice](https://www.concur.com/en-us/invoice-management?pid=client_email&cid=newadminkitpro_2016)

Automate and connect invoice processes to get visibility into how your team is spending.

#### [Concur Travel](https://www.concur.com/en-us/travel-booking?pid=client_email&cid=newadminkitpro_2016)

Simplify travel booking and reduce costs.

#### **Expenselt**

Capture and turn receipt images into expense line items on your smartphone.

#### **[TripLink](https://www.concur.com/en-us/triplink?pid=nurture_email&cid=client_newadminkitpro_2016)**

Gain visibility and control into all travel transactions.

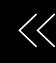

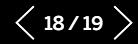

#### **About SAP Concur**

SAP® Concur® is the world's leading brand for integrated travel, expense, and invoice management solutions, driven by a relentless pursuit to simplify and automate these everyday processes. The highly-rated SAP Concur mobile app guides employees through business trips, charges are directly populated into expense reports, and invoice approvals are automated. By integrating near real-time data and using AI to analyze transactions, businesses can see what they're spending and avoid possible blind spots in the budget. SAP Concur solutions help eliminate yesterday's tedious tasks, make today's work easier, and support businesses to run at their best. Learn more at **[concur.com](https://www.concur.com)** or the SAP Concur **[blog](https://www.concur.com/newsroom)**.

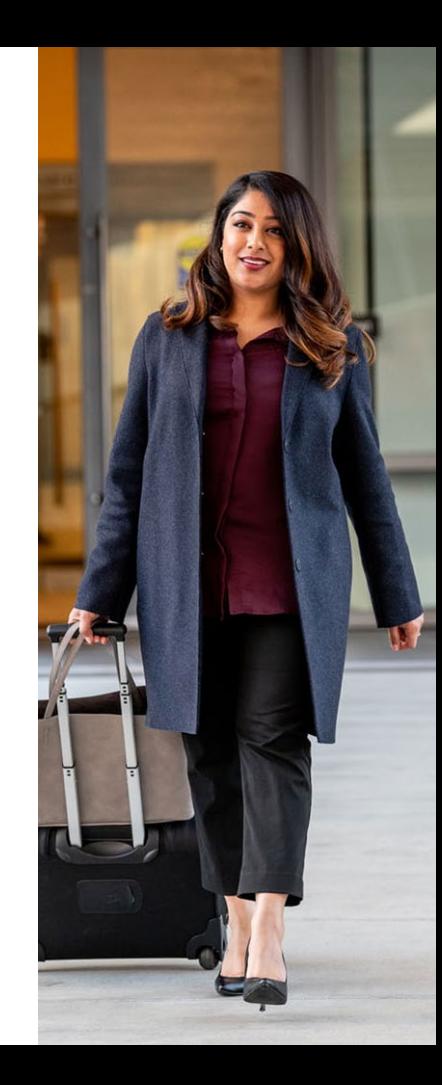

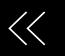

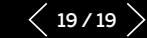

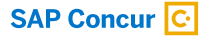

Follow SAP Concur

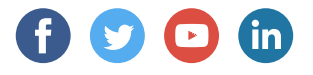

#### Learn more at [concur.com](https://www.concur.com/)

#### EB ADMIN TOOLKIT PROF enUS (22/10)

© 2022 SAP SE or an SAP affiliate company. All rights reserved.

No part of this publication may be reproduced or transmitted in any form or for any purpose without the express permission of SAP SE or an SAP affi liate company.

The information contained herein may be changed without prior notice. Some software products marketed by SAP SE and its distributors contain proprietary software components of other software vendors. National product specifi cations may vary.

These materials are provided by SAP SE or an SAP affi liate company for informational purposes only, without representation or warranty of any kind, and SAP or itsaffi liated companies shall not be liable for errors or omissions with respect to the materials. The only warranties for SAP or SAP affi liate company products and services are those that are set forth in the express warranty statements accompanying such products and services, if any. Nothing herein should be construed as constituting an additional warranty.

In particular, SAP SE or its affi liated companies have no obligation to pursue any course of business outlined in this document or any related presentation, or to develop or release any functionality mentioned therein. This document, or any related presentation, and SAP SE's or its affi liated companies' strategy and possible future developments, products, and/or platforms, directions, and functionality are all subject to change and may be changed by SAP SE or its affi liated companies at any time for any reason without notice. The information in this document is not a commitment, promise, or legal obligation to deliver any material, code, or functionality. All forward-looking statements are subject to various risks and uncertainties that could cause actual results to diff er materially from expectations. Readers are cautioned not to place undue reliance on these forward-looking statements, and they should not be relied upon in making purchasing decisions.

SAP and other SAP products and services mentioned herein as well as their respective logos are trademarks or registered trademarks of SAP SE (or an SAP affi liate company) in Germany and other countries. All other product and service names mentioned are the trademarks of their respective companies. See www.sap.com/trademark for additional trademark information and notices.

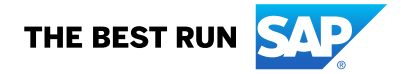